## **My Setting**

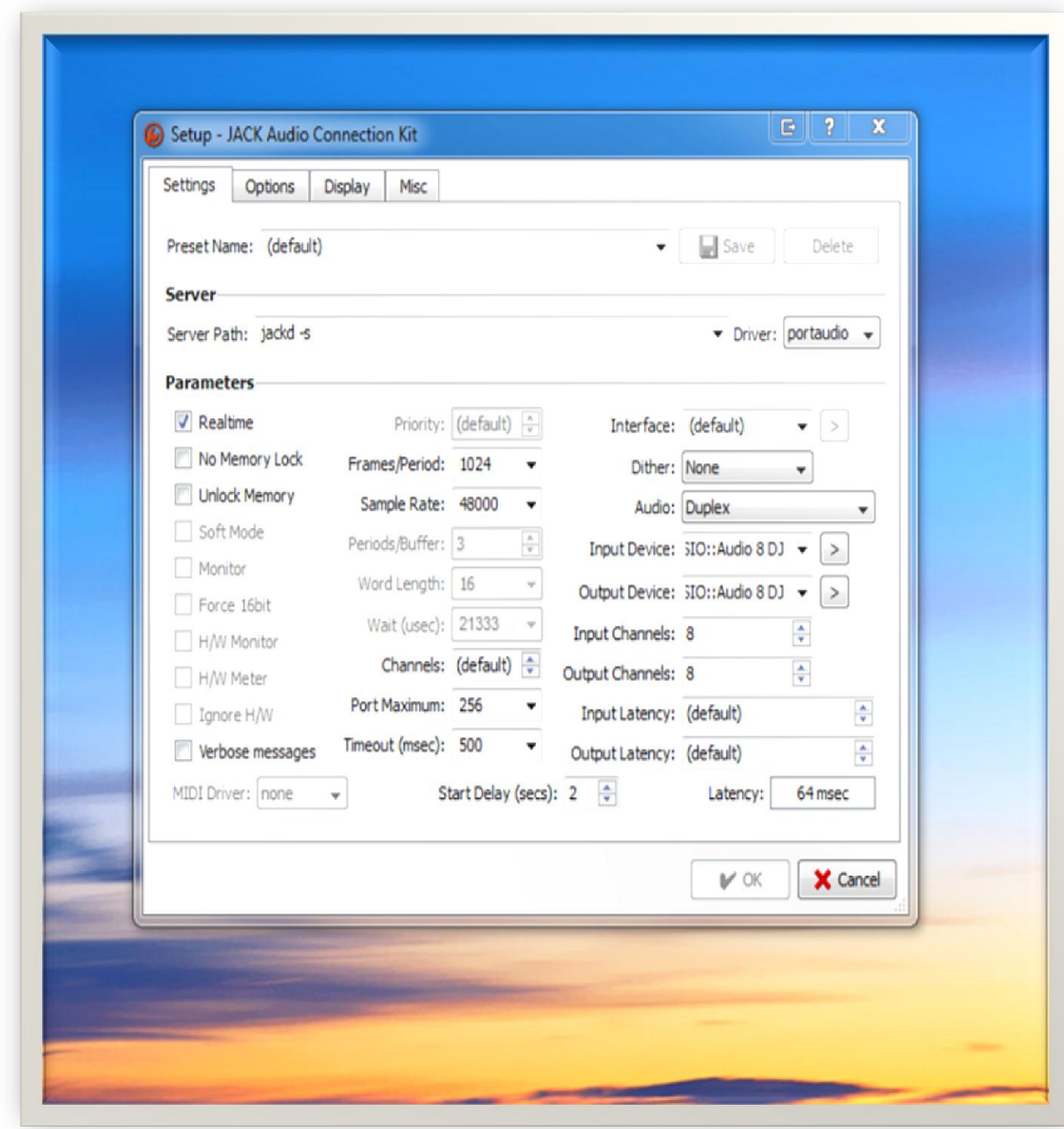

**Dubspot tutorial Setting**

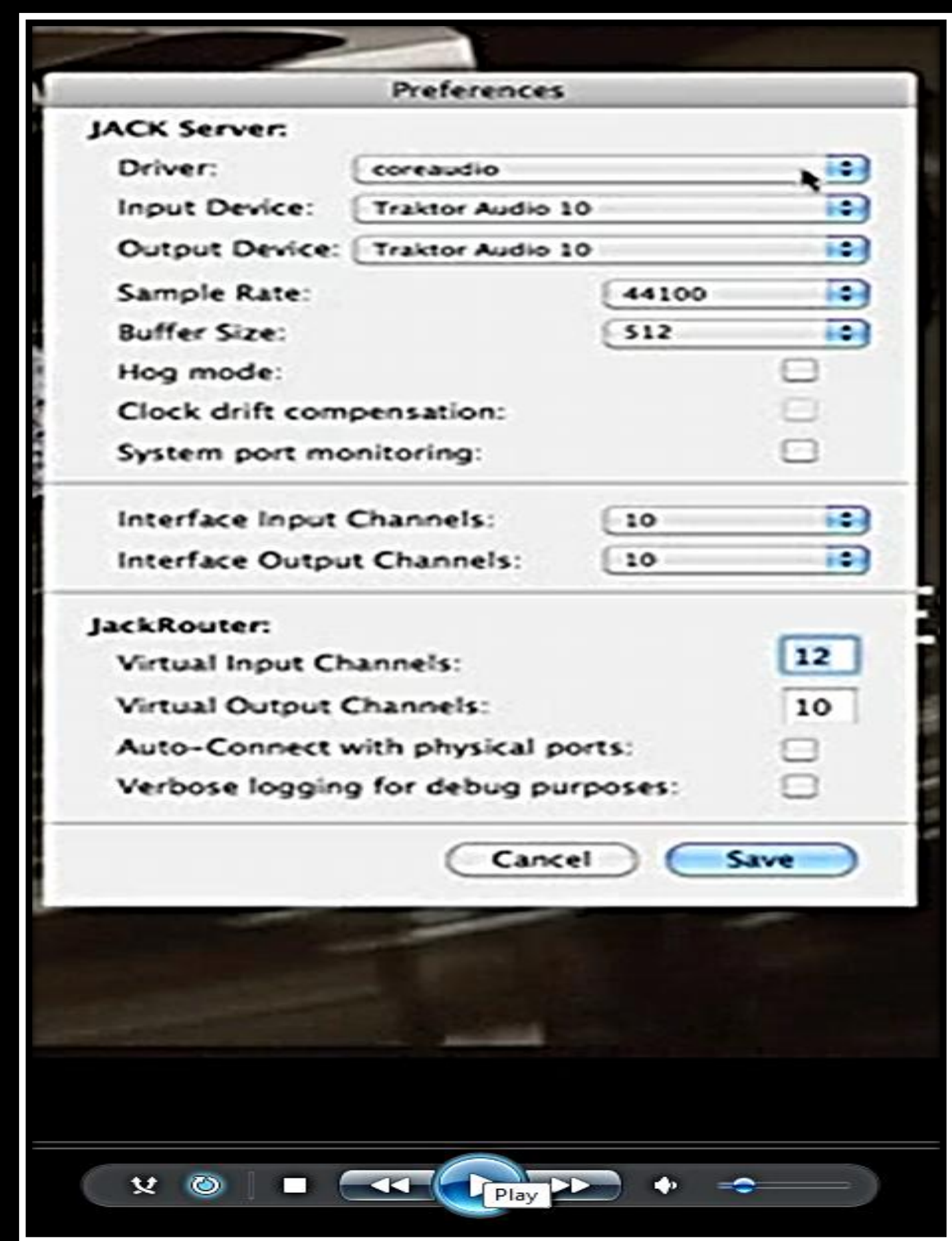

## **My Setting**

**Contract Contract Contract** 

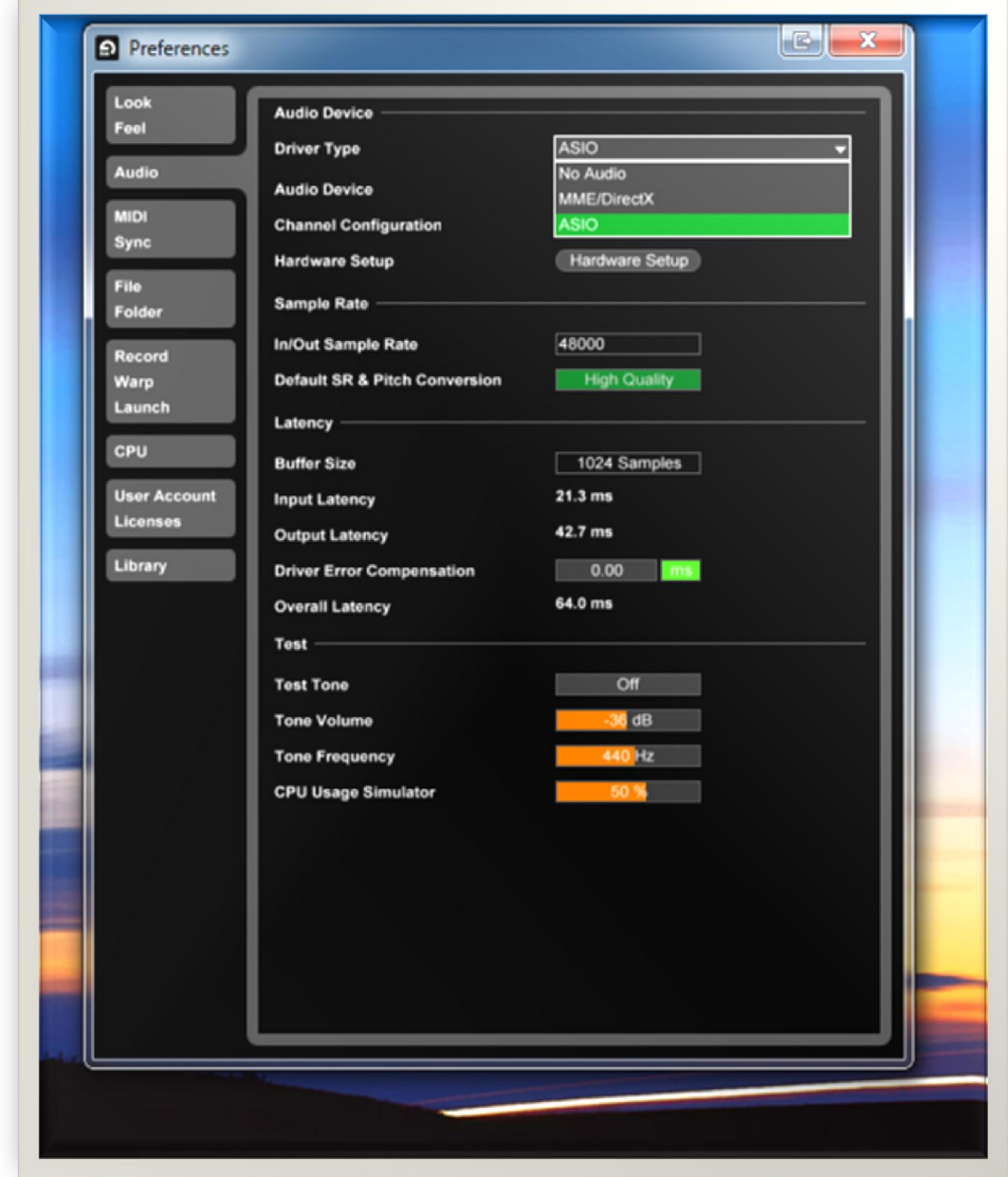

**Dubspot tutorial Setting**

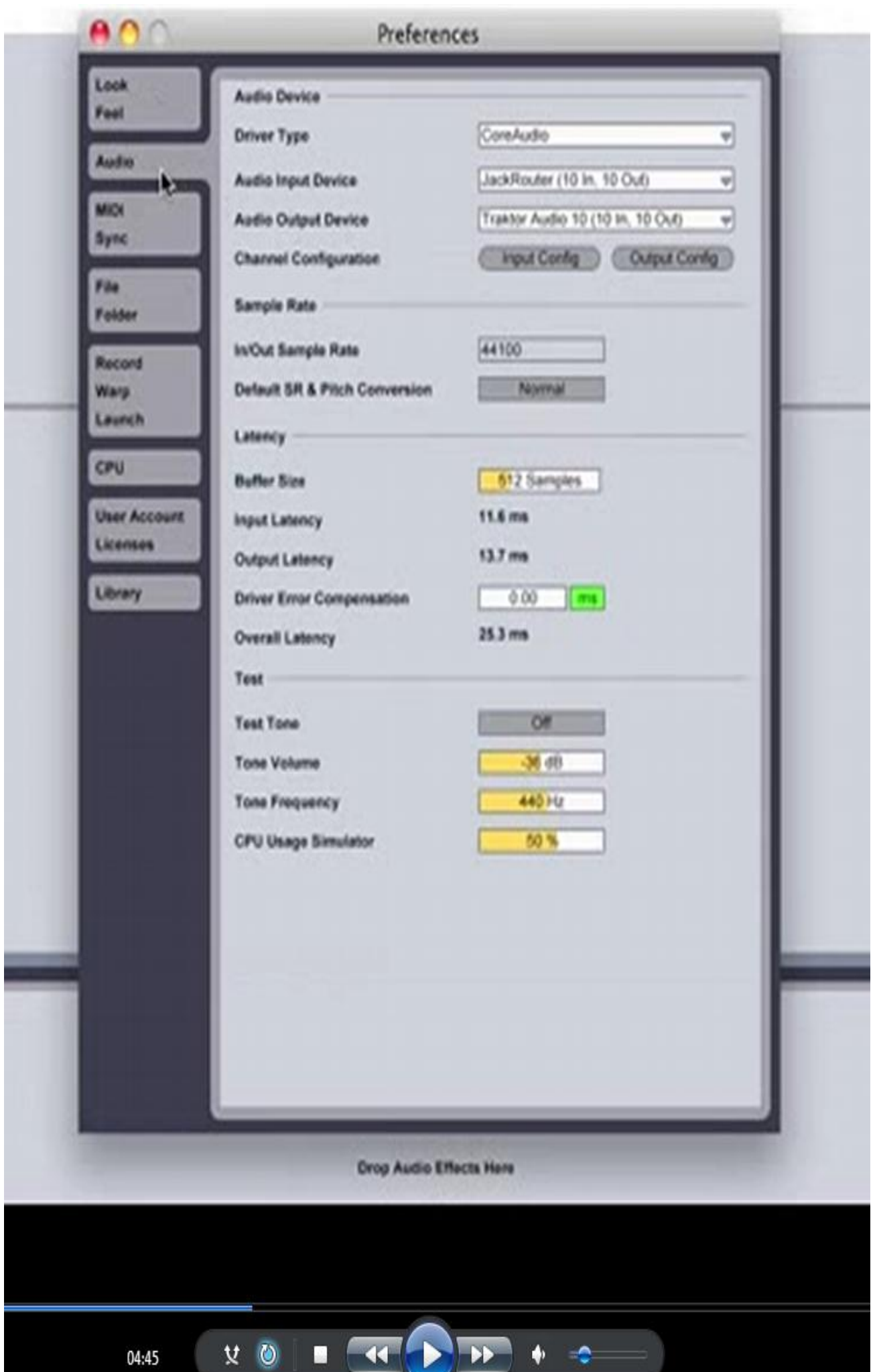

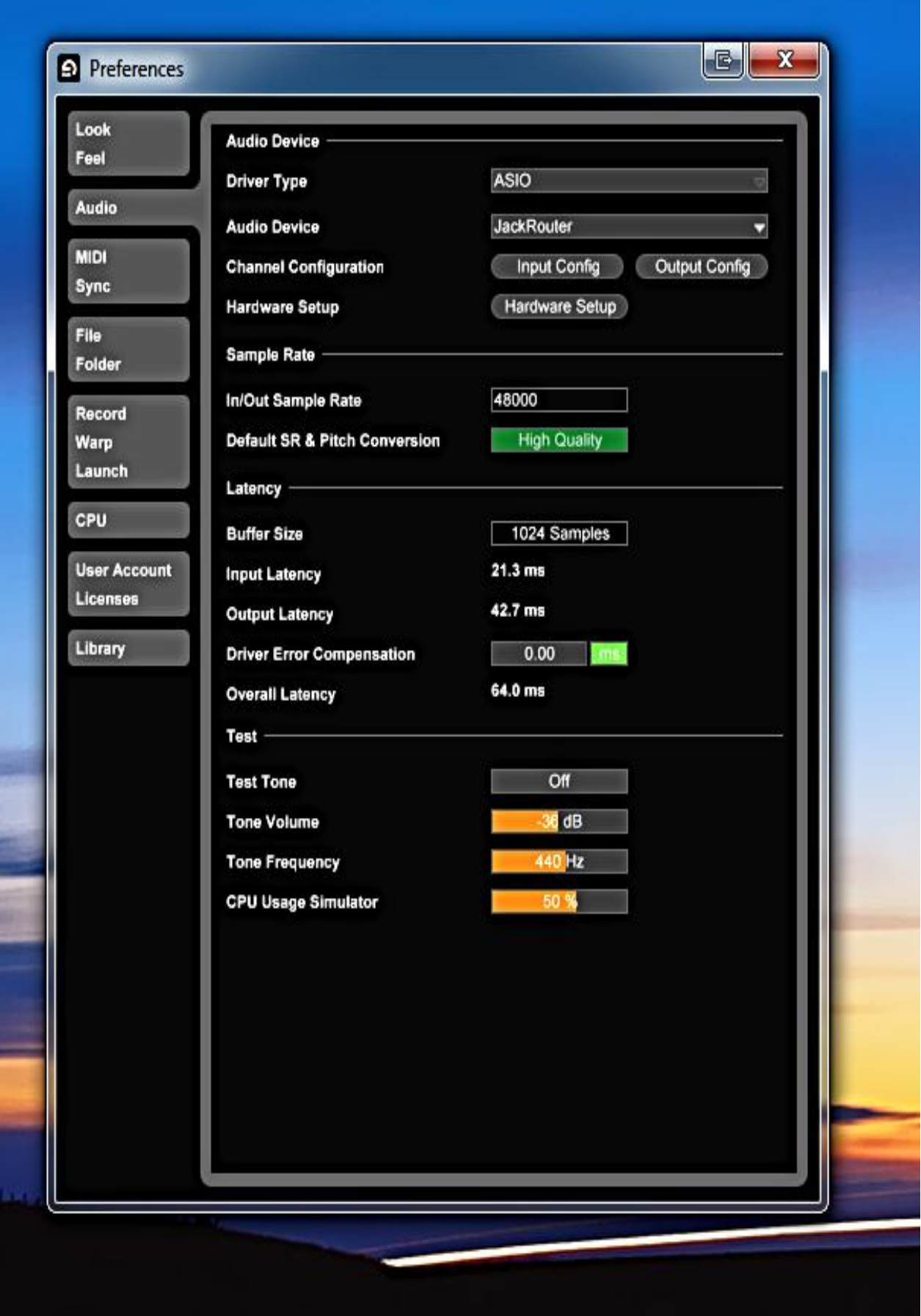